# МИНИСТЕРСТВО НАУКИ И ВЫСШЕГО ОБРАЗОВАНИЯ РОССИЙСКОЙ ФЕДЕРАЦИИ

Федеральное государственное бюджетное образовательное учреждение высшего образования

«Воронежский государственный технический университет»

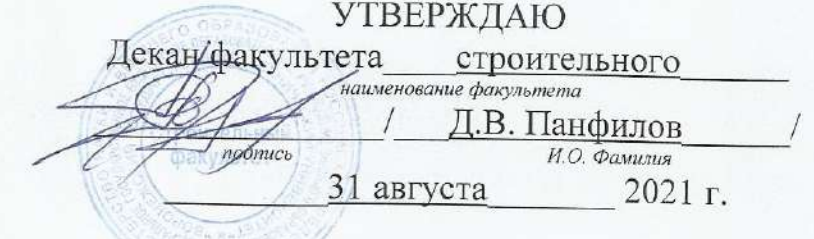

РАБОЧАЯ ПРОГРАММА **ЛИСПИПЛИНЫ** 

«Программное обеспечение инновационного процесса»

Направление подготовки 27.03.05 Инноватика

Профиль Инновационные технологии

Квалификация выпускника бакалавр

Нормативный период обучения 4 года

Форма обучения Очная

Год начала подготовки 2021 г.

Jewy Автор программы Д.В. Сысоев подпись И.о. заведующего кафедрой Инноватики и строительной физики имени профессора И.С. Суровцева С.Н. Дьяконова наименование кафедры, реализующей дисциплину подписк Руководитель ОПОП С.Н. Дьяконова

Воронеж 2021

 $nodm$ <sub>Ch</sub>

# 1. ЦЕЛИ И ЗАДАЧИ ДИСЦИПЛИНЫ

#### 1.1. Цели дисциплины

Формирование целостного представления об информатике и ее роли в развитии общества; раскрытие сути и возможности современных прикладных программ, в приобретении студентами глубоких и современных знаний об основных задачах, решаемых в различных областях экономики и программных продуктах, которые используются для автоматизации этих задач, сформировать практические навыки по использованию наиболее распространённых и перспективных программных продуктов, используемых для автоматизации типовых задач в различных областях инноватики.

### 1.2. Задачи освоения дисциплины

- дать теоретические и практические основы знаний в области использования информационных технологий для решения задач профессиональной деятельности;

- сформировать у студентов практические навыки работы на персональном компьютере и с пакетами прикладных программ, предусмотренными для освоения на лабораторных занятиях, а также в процессе самостоятельной работы;

- систематизировать работу с аппаратным обеспечением вычислительной техники и программным обеспечением для решения финансовых залач:

- познакомить с основными возможностями программных продуктов, этапами и направлениями развития информационной культуры в рыночной экономике;

- дать понятие информационным продуктам и сервисным программам.

## 2. МЕСТО ДИСЦИПЛИНЫ В СТРУКТУРЕ ОПОП

Дисциплина «Программное обеспечение инновационного процесса» относится к дисциплинам обязательной части, формируемой участниками образовательных отношений блока Б1.

## 3. ПЕРЕЧЕНЬ ПЛАНИРУЕМЫХ РЕЗУЛЬТАТОВ ОБУЧЕНИЯ ПО ДИСЦИПЛИНЕ

Процесс изучения дисциплины «Программное обеспечение инновационного процесса» направлен на формирование следующих компетенций:

 $O\Pi K-7$  $\bar{\mathcal{L}}$ способность понимать принципы работы современных информационных технологий и использовать их для решения задач профессиональной деятельности

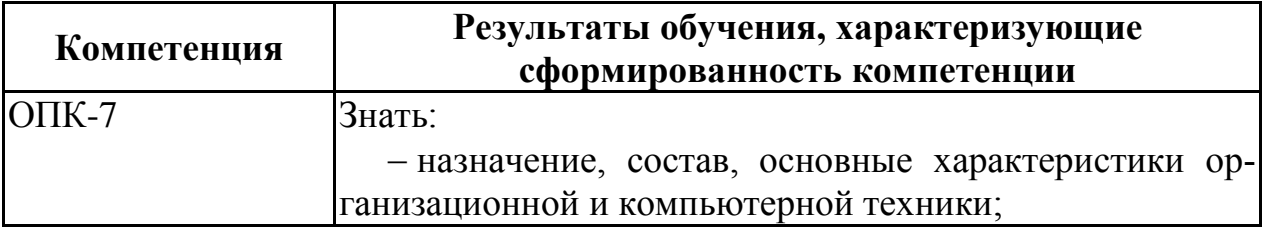

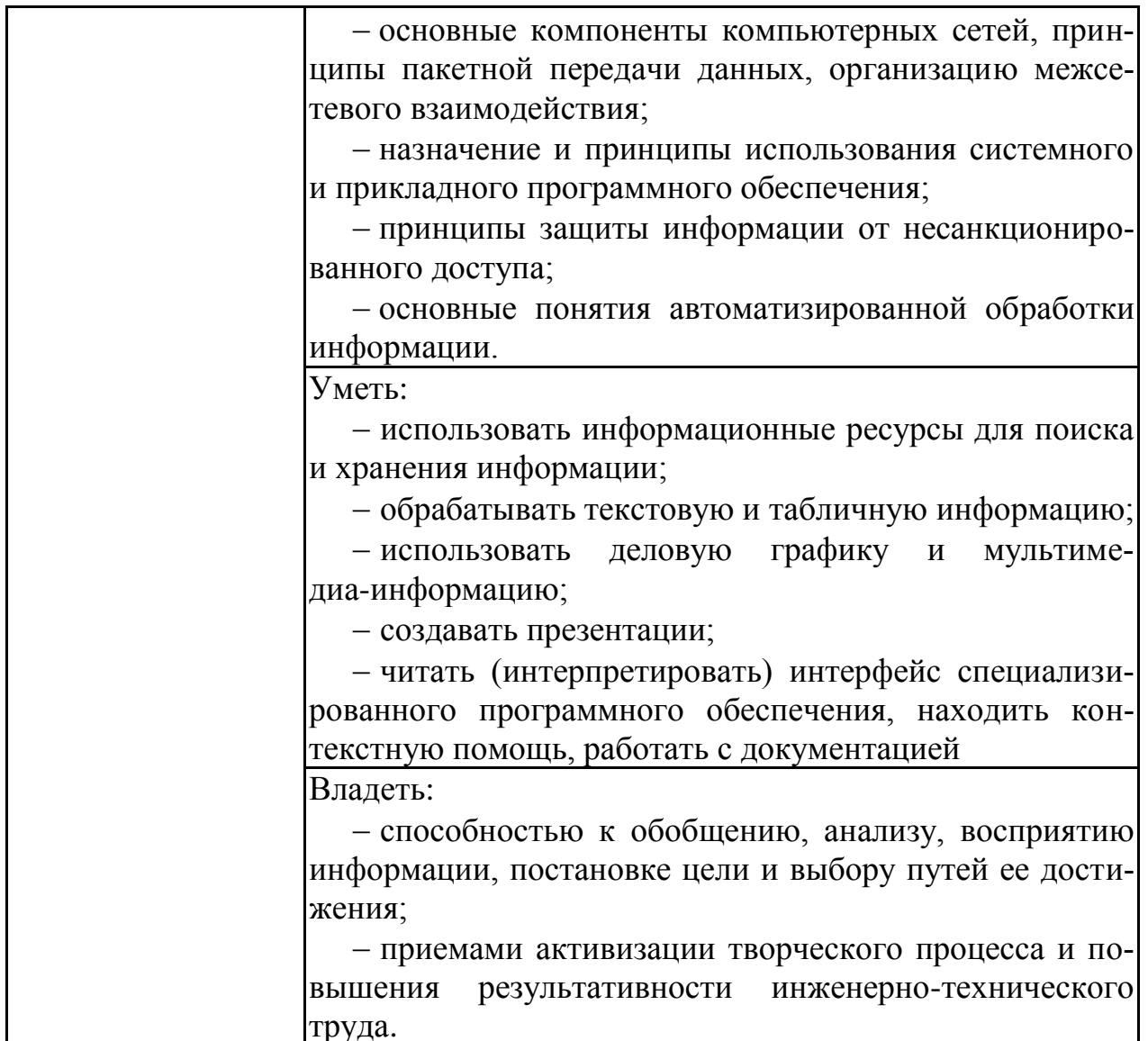

# 4. ОБЪЕМ ДИСЦИПЛИНЫ

Общая трудоемкость дисциплины «Программное обеспечение инновационного процесса» составляет 5 з.е.

Распределение трудоемкости дисциплины по видам занятий очная форма обучения

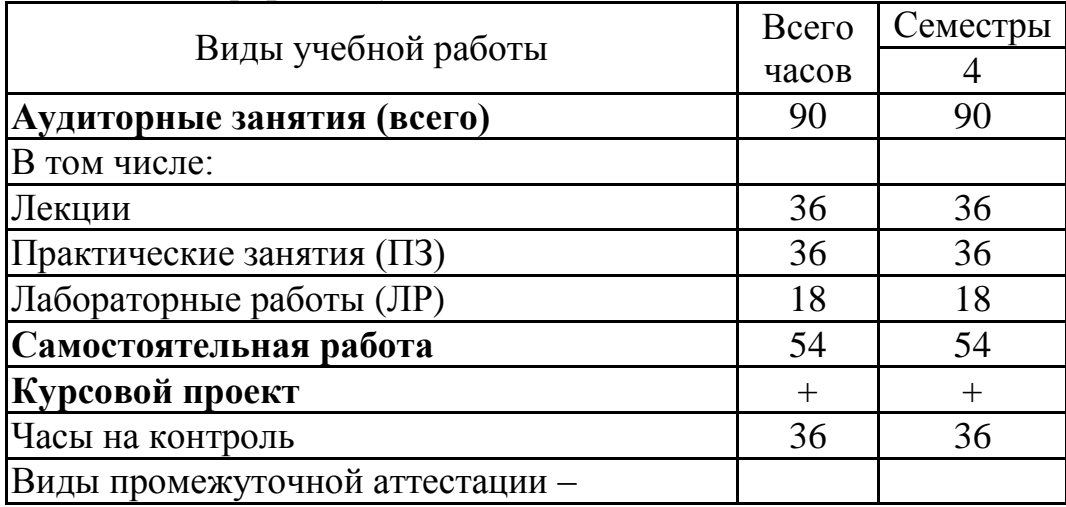

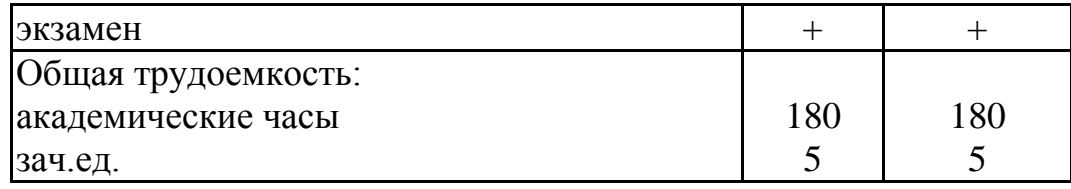

# 5. СОДЕРЖАНИЕ ДИСЦИПЛИНЫ (МОДУЛЯ)

## 5.1 Содержание разделов дисциплины и распределение трудоемкости по видам занятий

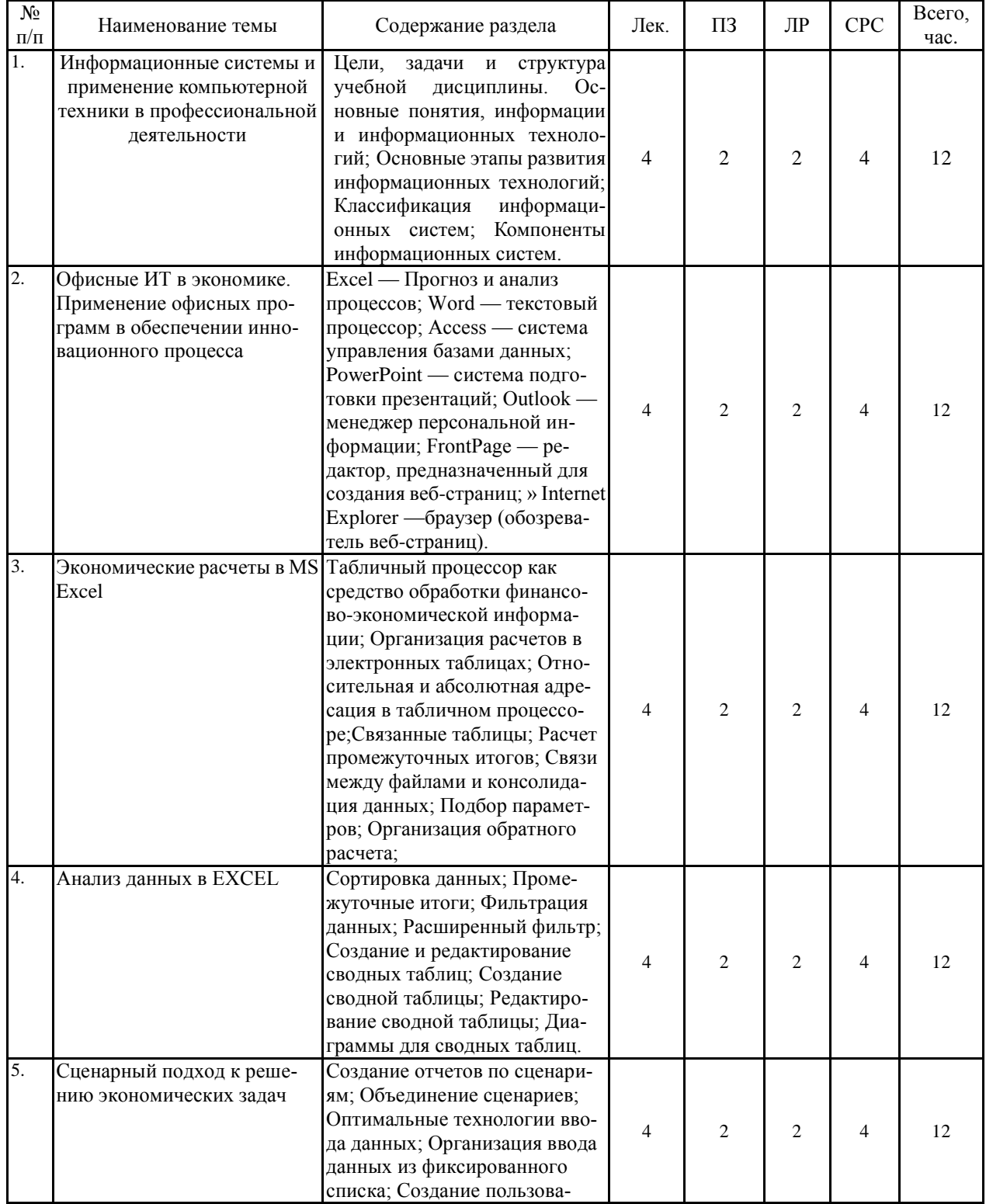

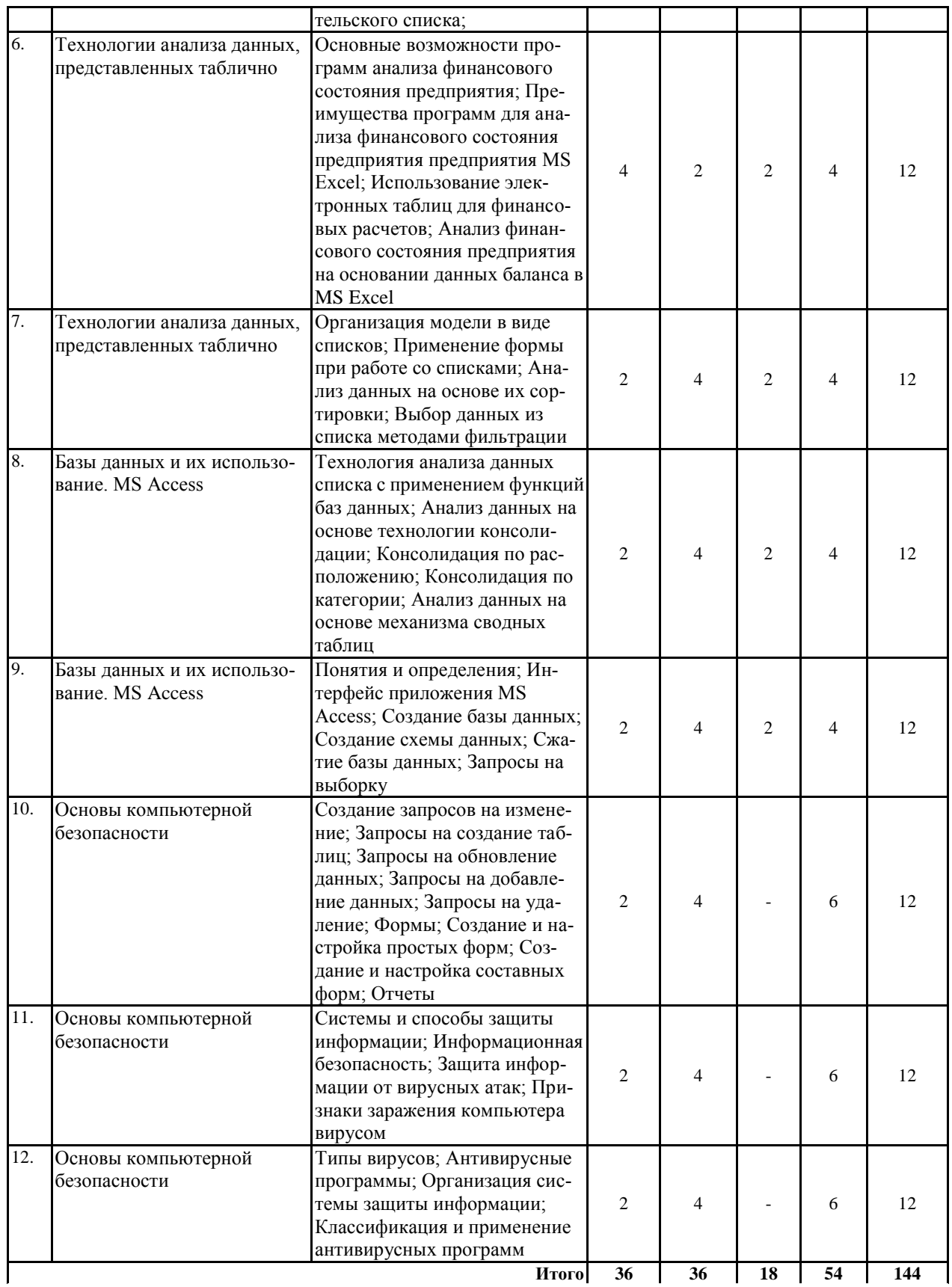

# **5.2 Перечень лабораторных работ**

- 1. Лабораторная работа №1: Работа со списками (базами данных)
- 2. Лабораторная работа №2: Формирование сводной таблицы
- 3. Лабораторная работа №3: Создание однотабличной базы данных
- 4. Лабораторная работа №4: Размещение объектов в таблице
- 5. Лабораторная работа №5: Создание схемы данных
- 6. Лабораторная работа №6: Работа с формами
- 7. Лабораторная работа №7: Формирование запросов на выборку
- 8. Лабораторная работа №8: Сводные таблицы и диаграммы
- 9. Лабораторная работа №9: Макросы

## **5.3 Перечень практических работ**

- 1. Табличный процессор
- 2. Технологии обработки текстовых и числовых данных
- 3. Вставка и редактирование формул
- 4. Операция с данными. Работа со ссылками
- 5. Работа с функциями в программе
- 6. Создание диаграмм и графиков

## **6. ПРИМЕРНАЯ ТЕМАТИКА КУРСОВЫХ ПРОЕКТОВ (РАБОТ) И КОНТРОЛЬНЫХ РАБОТ**

В соответствии с учебным планом освоение дисциплины предусматривает выполнение курсовой работы в 4 семестре для очной формы обучения.

### **Примерная тематика курсовых работ:**

- 1. Возникновение и развитие информационных технологий.
- 2. Особенности информационной технологии в организациях различного типа.
- 3. Информационные технологии как инструмент формирования управленческих решений.
- 4. Управленческая деятельность и «электронный офис».
- 5. Виды информационных систем в организации.
- 6. Роли менеджеров и информационные системы в управлении.
- 7. Информационные процессы в управлении организацией.
- 8. Информационные технологии для обеспечения управленческой деятельности.
- 9. Информационные технологии и системы управления.
- 10. Документооборот в управленческой деятельности.
- 11. Методы унификации и стандартизации управленческих документов.
- 12. Регистрация и индексация управленческих документов.
- 13. Контроль исполнения управленческих документов.
- 14. Хранение управленческих документов.
- 15. Инструментальные средства компьютерных технологий информационного обслуживания управленческой деятельностью.

Задачи, решаемые при выполнении курсового проекта.

Постановка задач исследования по определенной (выбранной) теме курсовом проекте осуществляется согласно поставленной цели, они представляют собой ряд, как правило, два или три конкретных последовательных этапов (путей) решения основной проблемы. Курсовой проект должна содержать теоретическую и практическую часть, это должно отражаться и в задачах написания работы.

Задачи курсового проекта взаимосвязаны друг с другом, поэтому они располагаются последовательно раскрытию теоретического и практического материала и соответствуют составленному содержанию работы.

Курсовой проект включат в себя графическую часть и расчетно-пояснительную записку.

#### Примерная тематика контрольных работ:

- 1. Информационная безопасность баз данных в обеспечении управленческой деятельности.
- 2. ИТ решения задач в управлении.
- 3. Оценка внутренних возможностей фирмы и выработка стратегии управления.
- 4. Использование информационных систем для бизнес планирования.
- 5. Подготовка текстовых документов в управленческой деятельности.
- 6. Информационные технологии в обработке текстовой информации.
- 7. Информационные технологии в обработке числовой информации.
- 8. Базы данных в ИТ.
- 9. Поиск информации в интернет.
- 10. Распространенные поисковые системы в сетевой службе WWW.
- 11. Информационные системы в банковском деле.

## 7. ОЦЕНОЧНЫЕ МАТЕРИАЛЫ ДЛЯ ПРОВЕДЕНИЯ ПРОМЕЖУ-ТОЧНОЙ АТТЕСТАЦИИ ОБУЧАЮЩИХСЯ ПО ДИСЦИПЛИНЕ

#### 7.1. Описание показателей и критериев оценивания компетенций на различных этапах их формирования, описание шкал оценивания 7.1.1 Этап текущего контроля

Результаты текущего контроля знаний и межсессионной аттестации оцениваются по следующей системе:

#### «аттестован»:

#### «не аттестован».

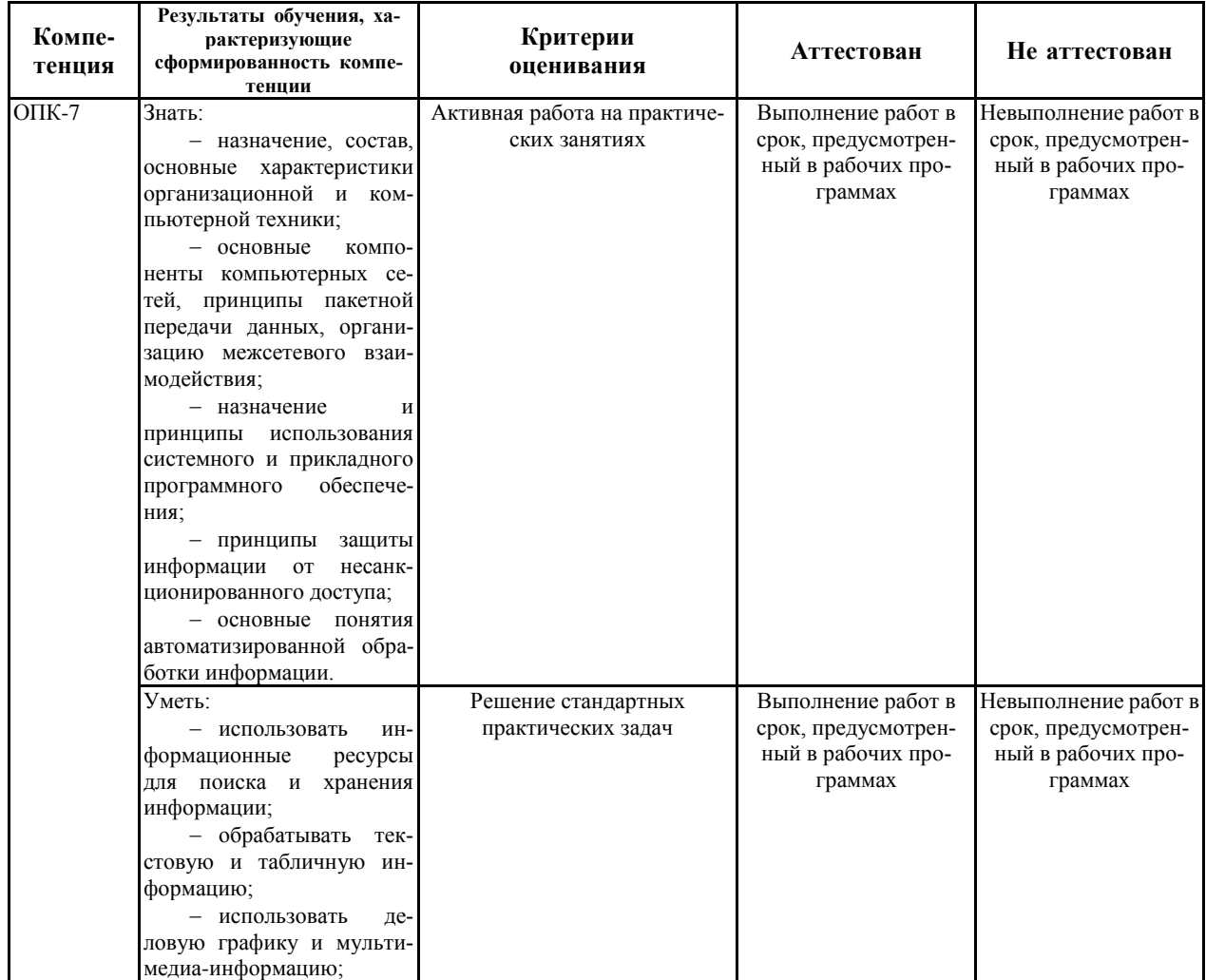

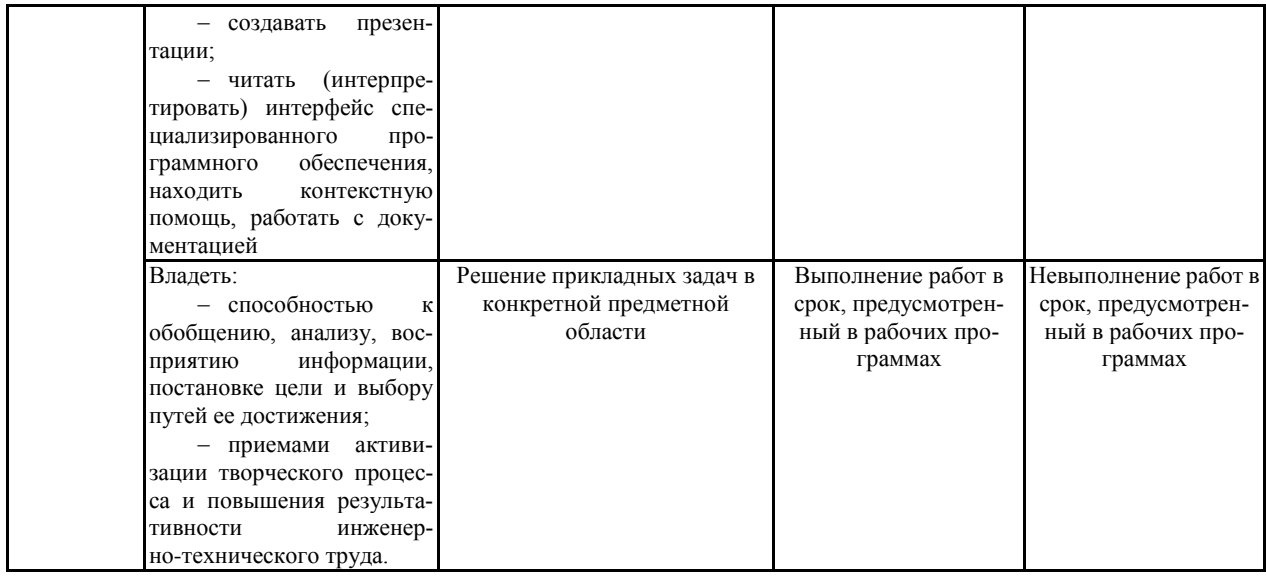

7.1.2 Этап промежуточного контроля знаний<br>Результаты промежуточного контроля знаний оцениваются в 5 семестре для очной формы обучения по двухбалльной системе:

## «зачтено»

#### «не зачтено»

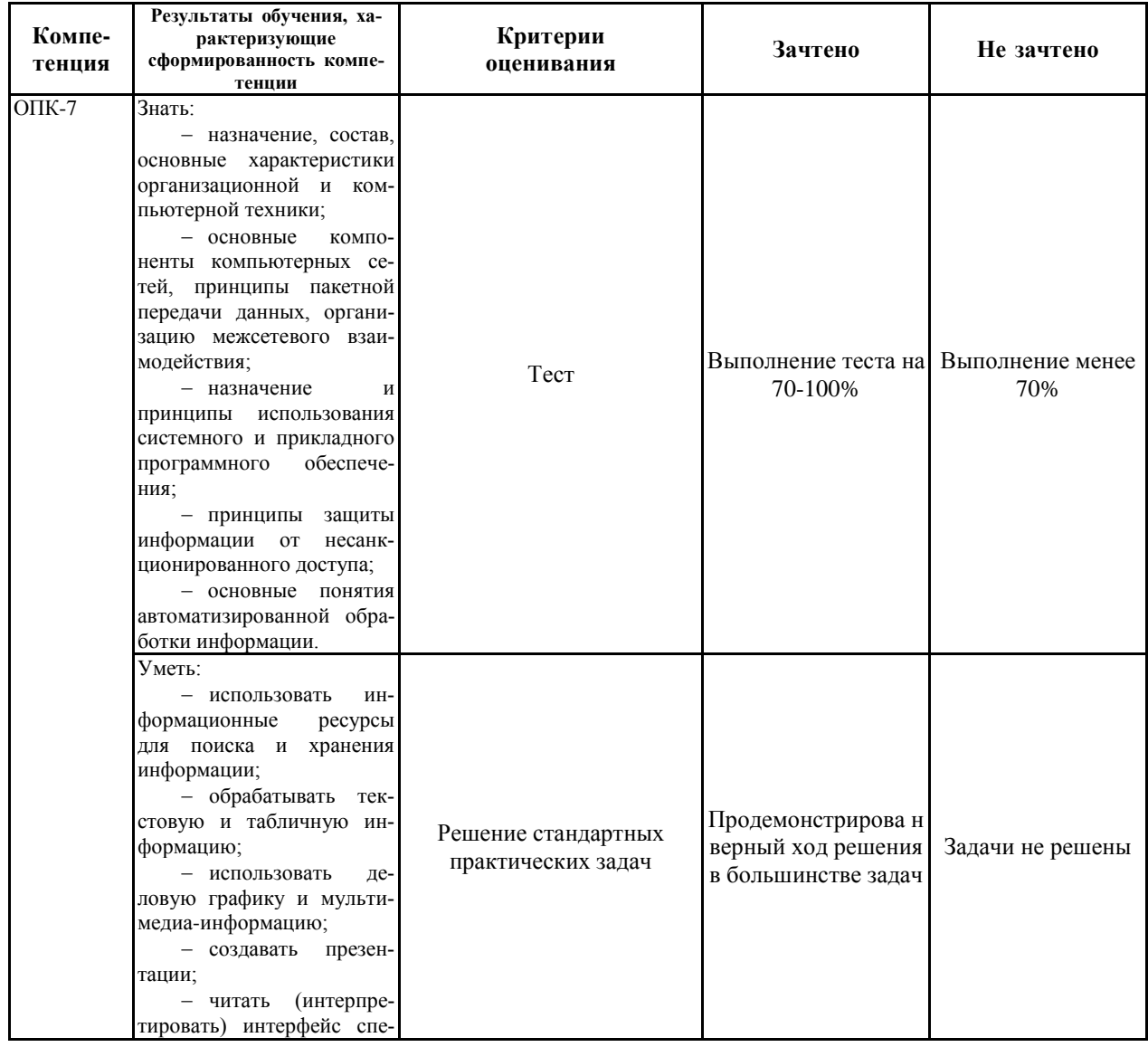

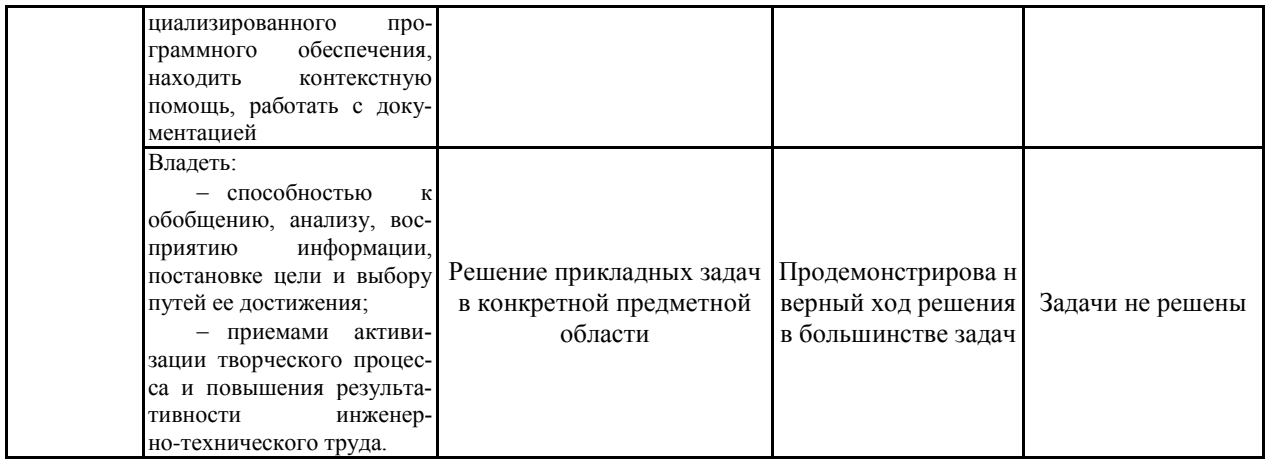

### 7.2 Примерный перечень оценочных средств (типовые контрольные задания или иные материалы, необходимые для оценки знаний, умений, навыков и (или) опыта деятельности)

# 7.2.1 Примерный перечень заданий для подготовки к тестированию

- 1. Статистической зависимостью называется ...
- точная формула, связывающая переменные a)
- $\tilde{\theta}$ связь переменных без учета воздействия случайных факторов
- связь переменных, на которую накладывается воздействие случайных фак-торов  $\epsilon$
- $\overline{c}$ любая связь переменных
- 2. Универсальным способом задания случайной величины Х является задание ее ... распределения
- функции a)
- $\delta$ ряда
- $\epsilon$ плотности
- $\overline{c}$ полигона
- 3. Дискретной называется случайная величина, ...
- множество значений которой заполняет числовой промежуток  $\alpha$ )
- $\tilde{\theta}$ которая задается плотностью распределения
- которая задается полигоном распределения  $\epsilon$
- которая принимает отдельные, изолированные друг от друга значения  $\overline{c}$
- 4. Предположение о нормальности распределения случайного члена необходимо для ...
- расчета коэффициента детерминации a)
- проверки значимости коэффициента детерминации  $\tilde{\theta}$
- проверки значимости параметров регрессии и для их интервального оцени-вания  $\epsilon$
- расчета параметров регрессии  $\overline{c}$
- 5. Пространственные данные это данные, полученные от ... моменту (ам) времени
- $\alpha$ ) одного объекта, относящиеся к разным
- $\delta$ разных однотипных объектов, относящихся к разным
- $\epsilon$ разных однотипных объектов, относящихся к одному и тому же
- $\overline{c}$ одного объекта, относящиеся к одному

#### 7.2.2 Примерный перечень заданий для решения стандартных задач

- 1. Информационные технологии и процедуры обработки экономической информации.
- $2.$ Организация информационных технологий в различных режимах.
- Защита информации в ИТ управления организацией. Виды, методы и средства.  $3.$
- Информационная безопасность баз данных в обеспечении управленческой деятельности.  $\overline{4}$ .

#### 7.2.3 Примерный перечень заданий для решения прикладных задач

- 1. ИТ решения задач в управлении.
- 2. Оценка внутренних возможностей фирмы и выработка стратегии управления.
- $\mathfrak{Z}$ . Использование информационных систем для бизнес планирования.
- $\overline{4}$ . Подготовка текстовых документов в управленческой деятельности.
- $5<sub>1</sub>$ Информационные технологии в обработке текстовой информации.

#### 7.2.4 Примерный перечень вопросов для подготовки к зачету

Не предусмотрено учебным планом

#### 7.2.5 Примерный перечень вопросов для подготовки к экзамену

- 1. Информационные технологии, их классификация.
- Возникновение и развитие информационных технологий.  $\mathcal{D}_{\mathcal{L}}$
- 3. Особенности информационной технологии в организациях различного типа.
- 4. Информационные технологии как инструмент формирования управленческих решений.<br>5. Управленческая леятельность и «электронный офис».
- 5. Управленческая деятельность и «электронный офис».
- 6. Виды информационных систем в организации.
- 7. Роли менеджеров и информационные системы в управлении.
- 8. Информационные процессы в управлении организацией.
- 9. Информационные технологии для обеспечения управленческой деятельности.
- 10. Информационные технологии и системы управления.
- 11. Документооборот в управленческой деятельности.
- 12. Методы унификации и стандартизации управленческих документов.
- 13. Регистрация и индексация управленческих документов.
- 14. Контроль исполнения управленческих документов.
- 15. Хранение управленческих документов.

#### **7.2.6. Методика выставления оценки при проведении промежуточной аттестации**

*(Например: Зачет проводится по тест-билетам, каждый из которых содержит 10 вопросов и задачу. Каждый правильный ответ на вопрос в тесте оценивается 1 баллом, задача оценивается в 10 баллов (5 баллов верное решение и 5 баллов за верный ответ). Максимальное количество набранных баллов – 20.*

*1. Оценка «Неудовлетворительно» ставится в случае, если студент набрал менее 6 баллов.*

*2. Оценка «Удовлетворительно» ставится в случае, если студент набрал от 6 до 10 баллов*

*3. Оценка «Хорошо» ставится в случае, если студент набрал от 11 до 15 баллов. 4. Оценка «Отлично» ставится, если студент набрал от 16 до 20 баллов.)*

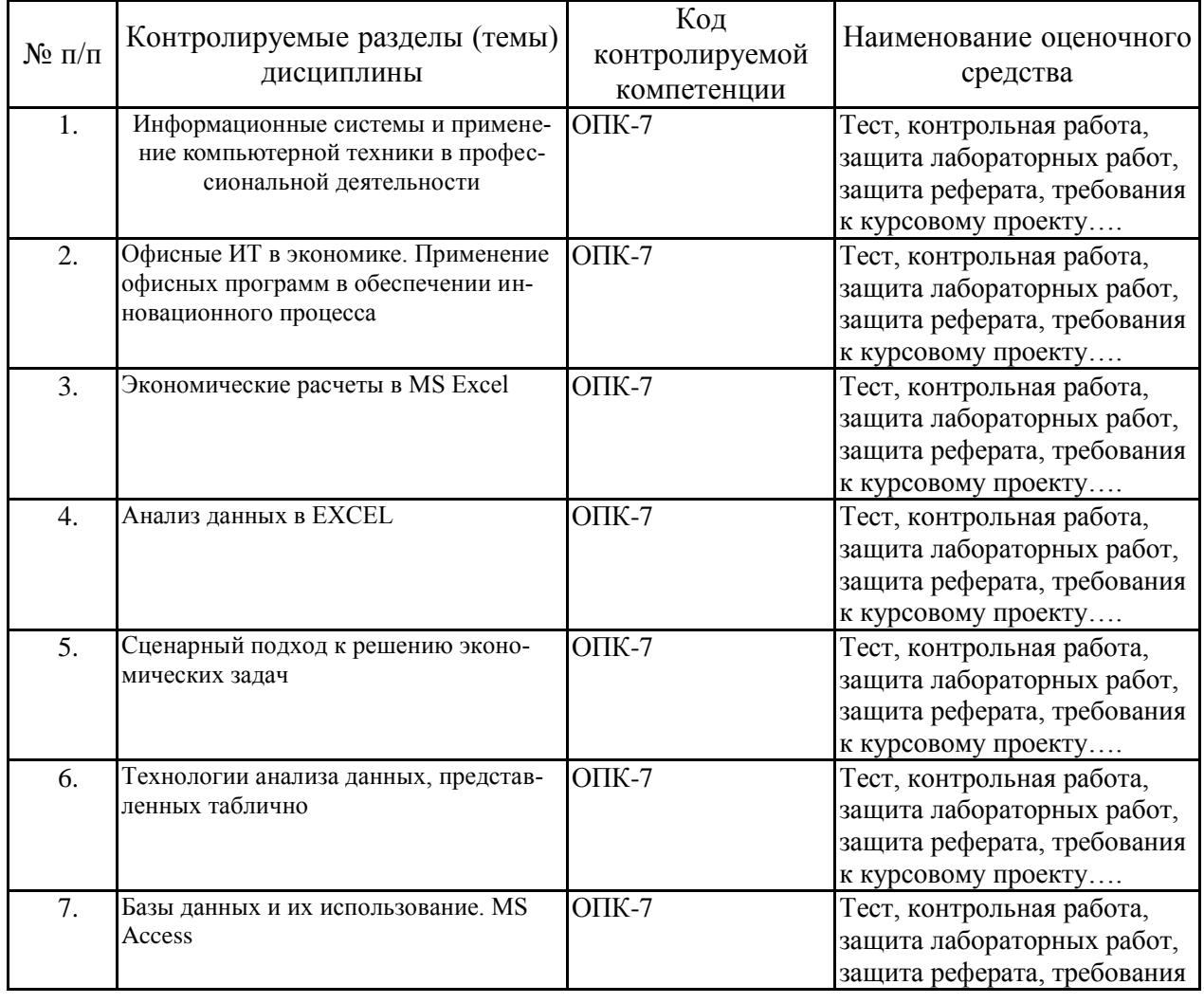

#### **7.2.7 Паспорт оценочных материалов**

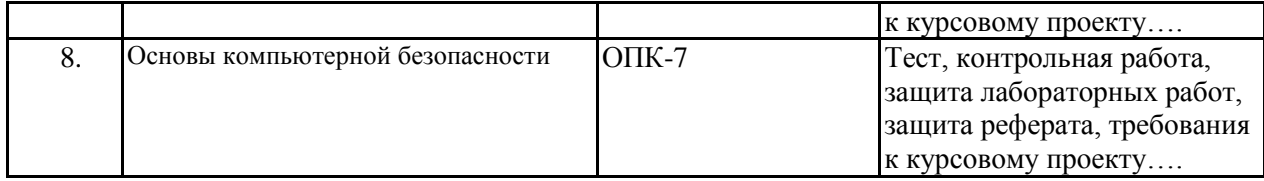

**7.3. Методические материалы, определяющие процедуры оценивания знаний, умений, навыков и (или) опыта деятельности**

Тестирование осуществляется, либо при помощи компьютерной системы тестирования, либо с использованием выданных тест-заданий на бумажном носителе. Время тестирования 30 мин. Затем осуществляется проверка теста экзаменатором и выставляется оценка согласно методики выставления оценки при проведении промежуточной аттестации.

Решение стандартных задач осуществляется, либо при помощи компьютерной системы тестирования, либо с использованием выданных задач на бумажном носителе. Время решения задач 30 мин. Затем осуществляется проверка решения задач экзаменатором и выставляется оценка, согласно методики выставления оценки при проведении промежуточной аттестации.

Решение прикладных задач осуществляется, либо при помощи компьютерной системы тестирования, либо с использованием выданных задач на бумажном носителе. Время решения задач 30 мин. Затем осуществляется проверка решения задач экзаменатором и выставляется оценка, согласно методики выставления оценки при проведении промежуточной аттестации.

Защита курсовой работы, курсового проекта или отчета по всем видам практик осуществляется согласно требованиям, предъявляемым к работе, описанным в методических материалах. Примерное время защиты на одного студента составляет 20 мин.

## **8 УЧЕБНО МЕТОДИЧЕСКОЕ И ИНФОРМАЦИОННОЕ ОБЕСПЕЧЕНИЕ ДИСЦИПЛИНЫ)**

## **8.1 Перечень учебной литературы, необходимой для освоения дисциплины**

#### **Основная литература**:

- *1. Кузин Александр Владимирович, Левонисова Светлана Витальевна, «Базы данных»: учебное пособие: допущено УМО. – 2-е изд., стер. - Москва: Академия, 2008 г. - 314 с.*
- *2. Корелина, Татьяна Валерьевна Введение в базы данных:учеб. пособие : рек. ВГАСУ. - Воронеж : [б. и.], 2012 -162 с. 6.*
- *3. Корелина Татьяна Валерьевна, «Введение в базы данных»: учеб. пособие: рек. ВГАСУ. - Воронеж, 2012 г. - 1 электрон. опт. диск (CD-RW)*
- *4. Головинский П.А., «Математические модели», ч.2. – М.: Либроком, 2012 г. - 232*

#### **Дополнительная литература:**

*1. Просветов Г.И. «Математические методы в логистике: задачи и решения» - М.: Альфа-Пресс, 2008 г. - 302 с.*

**8.2 Перечень информационных технологий, используемых при осуществлении образовательного процесса по дисциплине, включая перечень лицензионного программного обеспечения, ресурсов информационно-телекоммуникационной сети «Интернет», современных профессиональных баз данных и информационных справочных систем:**

*1. Пакеты Microsoft Office, Matlab*

## **9 МАТЕРИАЛЬНО-ТЕХНИЧЕСКАЯ БАЗА, НЕОБХОДИМАЯ ДЛЯ ОСУЩЕСТВЛЕНИЯ ОБРАЗОВАТЕЛЬНОГО ПРОЦЕССА**

**Лекционная аудитория**, оснащённая мультимедийным оборудованием (проектор, экран, звуковоспроизводящее оборудование), обеспечивающим демонстрацию (воспроизведение) мультимедиа-материалов

**Аудитории для практических занятий**, оснащенные: - мультимедийным оборудованием (проектор, экран, звуковоспроизводящее оборудование), обеспечивающим демонстрацию (воспроизведение) мультимедиа-материалов - интерактивными информационными средствами; - компьютерной техникой с подключением к сети Интернет

**Аудитории для лабораторных работ**, оснащенные: - компьютерной техникой с подключением к сети Интернет; - прикладными программными продуктами для проведения лабораторных работ.

## **10. МЕТОДИЧЕСКИЕ УКАЗАНИЯ ДЛЯ ОБУЧАЮЩИХСЯ ПО ОСВОЕНИЮ ДИСЦИПЛИНЫ (МОДУЛЯ)**

По дисциплине «Программное обеспечение инновационного процесса» читаются лекции, проводятся практические и лабораторные занятия, выполняется курсовой проект.

Основой изучения дисциплины являются лекции, на которых излагаются наиболее существенные и трудные вопросы, а также вопросы, не нашедшие отражения в учебной литературе.

Практические и лабораторные занятия позволяют научиться применять теоретические знания, полученные на лекции при решении конкретных задач. Чтобы наиболее рационально и полно использовать все возможности практических занятий для подготовки к ним необходимо: следует разобрать лекцию по соответствующей теме, ознакомится с соответствующим разделом учебника, проработать дополнительную литературу и источники, решить задачи и выполнить другие письменные задания. Занятия проводятся путем решения конкретных задач в аудитории.

Методика выполнения курсового проекта изложена в учебно-методическом пособии. Выполнять этапы курсового проекта должны своевременно и в установленные сроки.

Контроль усвоения материала дисциплины производится проверкой курсового проекта, защитой курсового проекта.

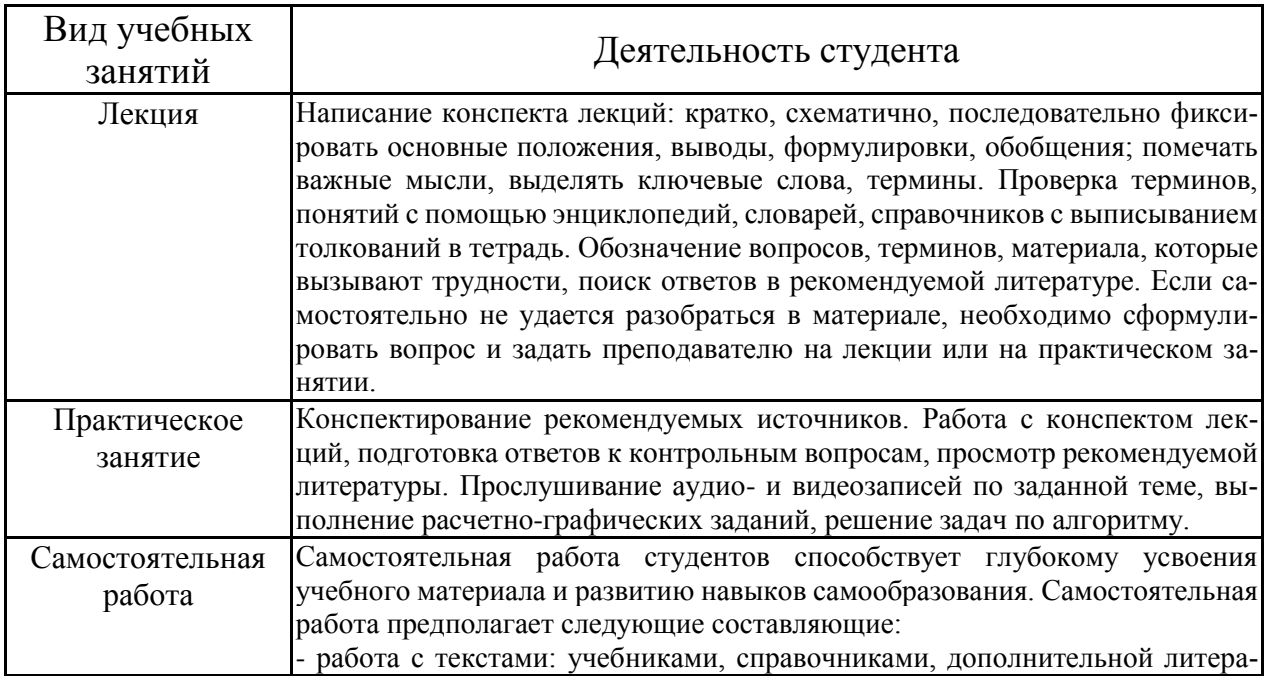

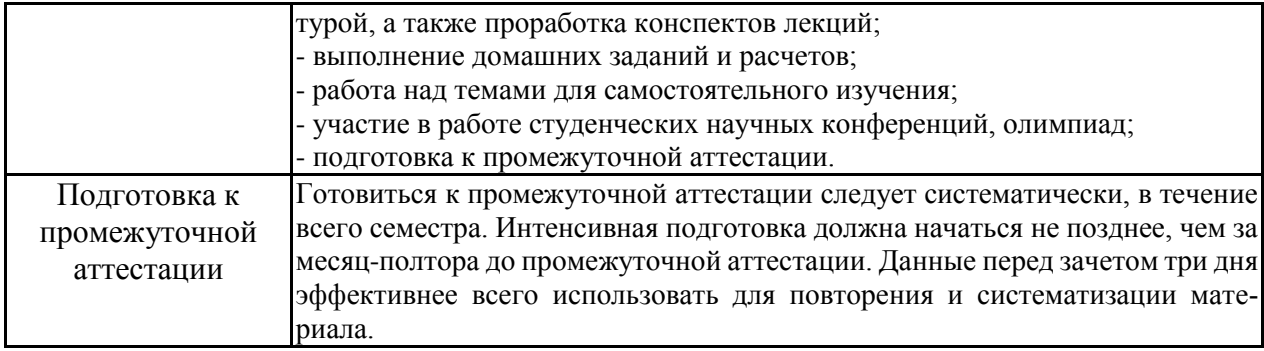

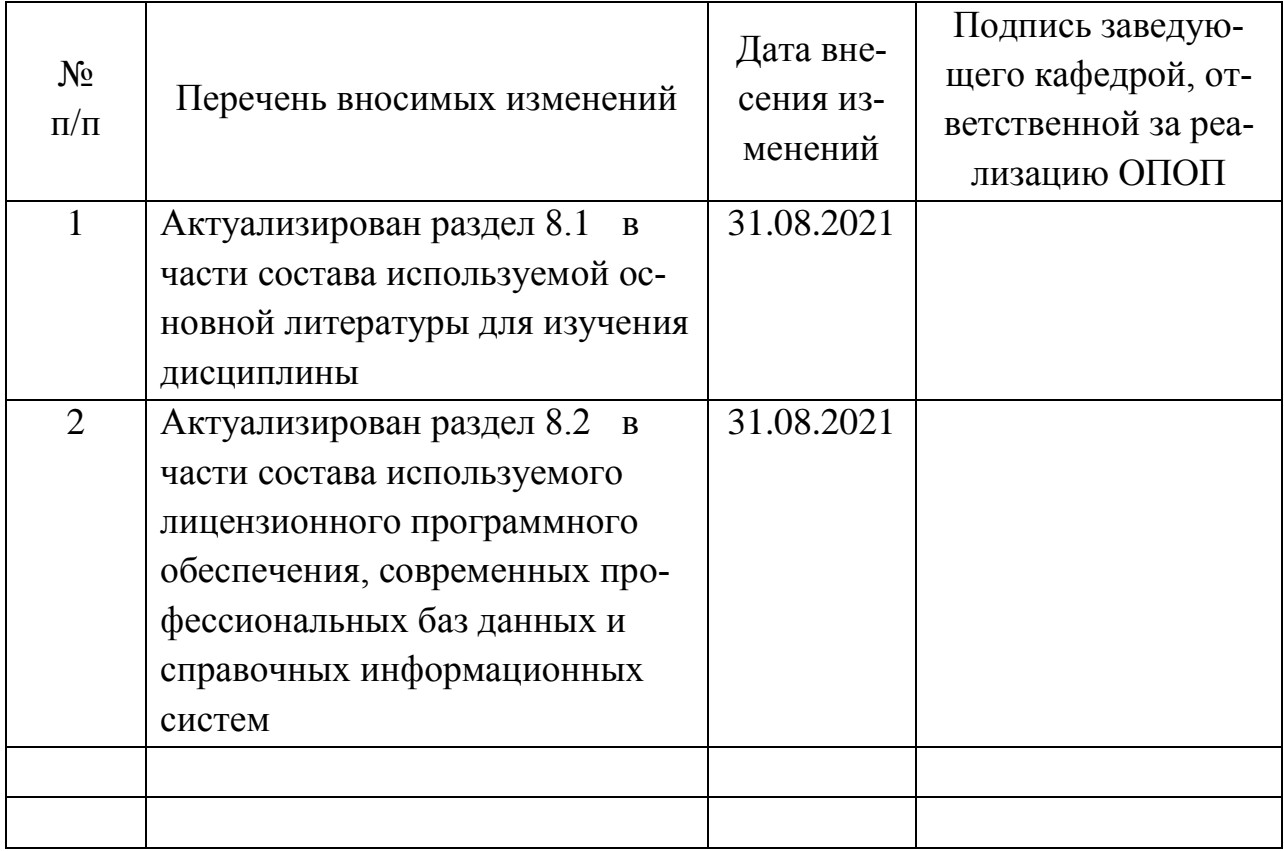

# **11. Лист регистрации изменений РПД**